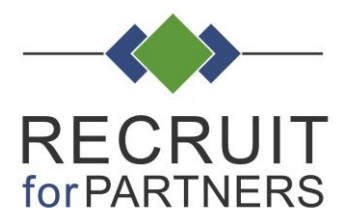

# **Cookies Policy**

De website van Recruit for Partners maakt gebruik van cookies. Cookies zijn kleine tekstbestanden die automatisch door de internetbrowser op ie computer worden geplaatst. Welke cookies hanteert Recruit for Partners en voor welk doel?

## **Functionele cookies**

Deze cookies zorgen ervoor dat de website naar behoren werkt. Zo zorgen functionele cookies bijvoorbeeld voor:

- het onthouden van voorkeuren als taalinstelling of locatie, etc.
- het uitlezen van je browserinstellingen om de website optimaal op je beeldscherm te tonen:
- het gelijkmatig belasten van de website, waardoor de site bereikbaar blijft;
- het mogelijk maken om te reageren op onze website.

## **Statistische cookies**

Dit zijn cookies waarmee wij het gebruik van de website kunnen meten. Wij gebruiken Google Analytics en Google Tag Manager voor statische analyse. Van de informatie die wij verzamelen worden statistieken gemaakt. Deze statistieken geven ons inzicht in hoe vaak onze webpagina's bezocht worden, waar bezoekers de meeste tijd doorbrengen, enzovoort. Hierdoor zijn wij in staat structuur, navigatie en inhoud van de website zo gebruiksvriendelijk mogelijk te maken. De statistieken en overige rapportages kunnen wij niet herleiden tot personen.

Wij gebruiken cookies voor:

- het bijhouden van het aantal bezoekers op onze webpagina's
- het bijhouden van de tijdsduur die elke bezoeker doorbrengt op onze webpagina's
- het bepalen van de volgorde waarin een bezoeker de verschillende pagina's van onze website bezoekt
- het beoordelen welke delen van onze site aanpassing behoeven
- het optimaliseren van de website

De informatie die Google heeft verzameld wordt geanonimiseerd. Zo wordt het laatste octet van het IP-adres gemaskeerd. Wij geven Google geen toestemming om de gegevens met andere partijen te delen

#### **Google AdWords - Google Dynamics Remarketing**  $\bullet$

Doel: De Google AdWords-cookie houdt bij welke pagina's de gebruiker bezoekt, zodat relevante en persoonlijke advertenties op externe websites getoond kunnen worden. Eigenschap: De cookie komt van Google en wordt na maximaal twee jaar verwijderd. Delen: Google deelt geen anonieme data met derden. Bekijk Google Privacy Statement.

#### $\bullet$ **Google Analytics**

Doel: De Google Analytics-cookie houdt bij hoe een gebruiker de website gebruikt. Informatie over het gebruik wordt gebruikt om rapporten op te stellen voor Recruit for Partners en andere diensten aan te bieden met betrekking tot internetgebruik. Eigenschap: De cookie komt van Google en wordt na maximaal twee jaar verwijderd. Delen: Google deelt geen anonieme data met derden (excl. derden die informatie namens Google verwerken).

Bekijk Google Privacy Statement.

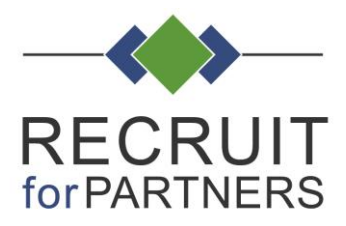

#### **Sessie cookies**

Recruit for Partners plaats sessiecookies die slechts een beperkte tijd op jouw randapparatuur worden opgeslagen. Zodra je de webbrowser sluit, worden deze cookies automatisch verwijderd. Deze zogenaamde sessie cookies worden gebruikt om jouw surfgedrag op de website(s) tijdens een bepaald bezoek in kaart te brengen. Recruit for Partners kan met behulp van deze gegevens de website nog tijdens het bezoek aanpassen aan de behoeftes van de bezoekers.

#### **Marketing cookies**

Buiten de cookies die Recruit for Partners zelf plaatst, kunnen er via de website(s) ook cookies van derde partijen worden geplaatst op jouw randapparatuur. Deze paragraaf heeft betrekking op deze zogenaamde 'third party cookies'. Recruit for Partners heeft geen controle of zeggenschap over het gebruik van deze cookies en/of het gebruik dat de derde partijen maken van de door middel van de cookies.

#### **Buttons Social Netwerken**

Op onze website zijn buttons opgenomen om webpagina's te kunnen promoten ("liken") of delen ("tweeten") op sociale netwerken als Facebook en LinkedIn. Deze buttons werken door middel van stukjes code die van de sociale netwerken zelf afkomstig zijn. Door middel van deze code worden cookies geplaatst. Wij hebben daar geen invloed op. Lees de privacy verklaringen van de betreffende platforms om te zien wat zij met jouw (persoons) gegevens doen die zij via deze cookies verwerken.

**Facebook**  $\bullet$ 

Doel: De Facebook-cookie houdt bij welke pagina's de gebruiker bezoekt, zodat relevante advertenties op Facebook getoond kunnen worden. Eigenschap: De cookie komt van Facebook en wordt 1 jaar bewaard. Delen: Facebook deelt geen informatie met derden. Bekijk Facebook Privacy Statement.

## LinkedIn

Doel: De Linkedln-cookie houdt bij welke pagina's de gebruiker bezoekt, zodat relevante advertenties op LinkedIn getoond kunnen worden. Eigenschap: De cookie komt van LinkedIn en wordt 3 maanden bewaard. Delen: LinkedIn deelt geen non-persoonlijke data met derden. Bekijk LinkedIn Privacy Statement.

#### Verwijderen cookies

De toestemming die je hebt gegeven aan Recruit for Partners voor het plaatsen en uitlezen van de cookies, kun je zelf op jeder gewenst moment intrekken door jouw browser zo in te stellen dat deze geen cookies accepteert en/of door in jouw browser alle reeds geplaatste cookies te verwijderen. Via onderstaande linken kun je lezen op welke wijze je binnen de verschillende internetbrowsers de verschillende type cookies kunt verwijderen:

Google Chrome Internet Explorer Mozilla FireFox Safari Microsoft Edge

Houd er wel rekening mee dat het verwijderen van cookies tot gevolg kan hebben dat bepaalde onderdelen van de Website niet of niet goed meer werken.